$\tilde{H}$ [About](https://www.doshisha.ac.jp/en/information/index.html) [Academics](https://www.doshisha.ac.jp/en/academics/index.html) [Education & Library](https://www.doshisha.ac.jp/en/education/index.html) [Research & Partnerships](https://www.doshisha.ac.jp/en/research/index.html) [Student Life & Career Support](https://www.doshisha.ac.jp/en/student_life/index.html) [International](https://www.doshisha.ac.jp/en/international/index.html)

[Home](https://ois.doshisha.ac.jp/en/) > [News Archives AY2019](https://ois.doshisha.ac.jp/en/news/all/2019/1) > Report: "Let's Learn Language of the World! ~Cantonese~" (presented by SIED)

## **Others** [Back to Previous Page](javascript:history.back();)

 $\overline{\mathsf{M}}$ 

 $\Box$ 

Updated Nov. 6, 2019

**Report: "Let's Learn Language of the World! ~Cantonese~" (presented by SIED)**

[Post](https://twitter.com/intent/tweet?original_referer=https%3A%2F%2Fois.doshisha.ac.jp%2F&ref_src=twsrc%5Etfw%7Ctwcamp%5Ebuttonembed%7Ctwterm%5Eshare%7Ctwgr%5E&text=Report%3A%20%E2%80%9CLet%E2%80%99s%20Learn%20Language%20of%20the%20World!%20~Cantonese~%E2%80%9D%20(presented%20by%20SIED)&url=https%3A%2F%2Fois.doshisha.ac.jp%2Fen%2Fnews%2F2019%2F1106%2Fnews-detail-834.html) **Like** 0 **[Share](https://www.facebook.com/sharer/sharer.php?kid_directed_site=0&sdk=joey&u=https%3A%2F%2Fois.doshisha.ac.jp%2Fen%2Fnews%2F2019%2F1106%2Fnews-detail-834.html&display=popup&ref=plugin&src=share_button)** 0

October 29th (Tues.), SIED hosted "Let's Learn Language of the World! ~Cantonese~" at the International Community Lounge, Kyotanabe Campus. In this event, with the cooperation of Ms. Choi and Mr. Fung, international students from Hong Kong, as guest speakers, participants were able to learn more about the Cantonese language and Hong Kong. With the aid of a few popular foods from Hong Kong as examples, Ms. Choi introduced the Cantonese numerical system. By the end of the event, participants were able to do a simple selfintroduction and say some useful phrases that can be used while shopping in Hong Kong. Participants were interested in learning more Cantonese phrases and proactive in interacting with Ms Choi and Mr. Fung. SIED has a variety of other events, so please join us! We look forward to your participation!

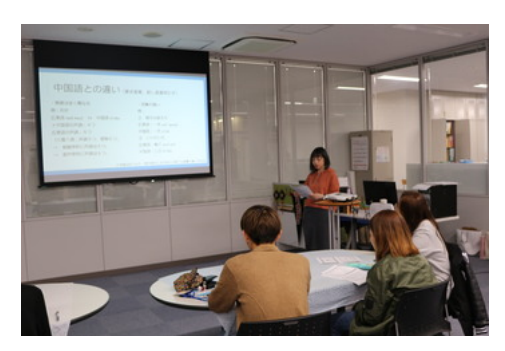

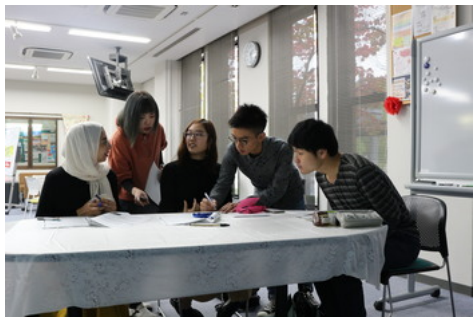

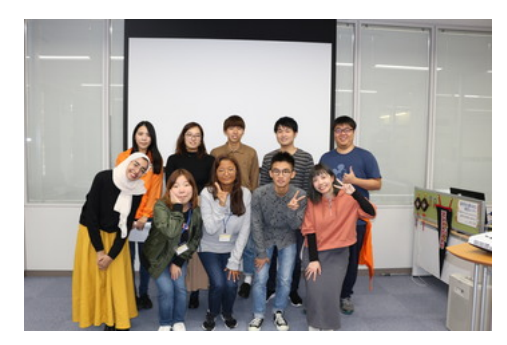

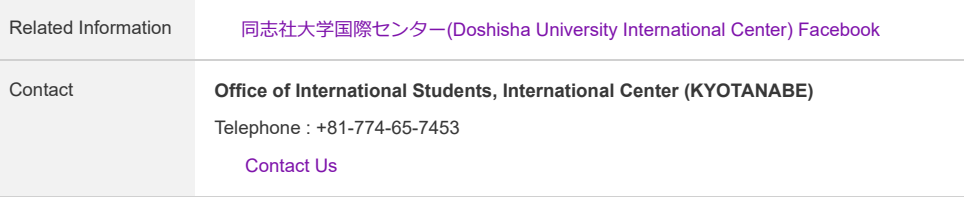